# **Listes des commandes Tasmota FR**

# **Liste des commandes**

### Avertissement

Si vous utilisez des versions de Tasmota antérieures à la version actuelle, certaines commandes peuvent ne pas fonctionner. La disponibilité de certaines fonctionnalités et de leurs commandes associées dépend de la version du micrologiciel. Veuillez consulter le tableau des versions pour connaître les fonctionnalités disponibles pour chaque variante de micrologiciel.

#### Noter

Presque tous les paramètres utilisant des paramètres de chaîne (sauf Ruleet MqttFingerprint) partagent une zone commune avec un maximum de 698 caractères, c'est-à-dire que la longueur totale de tous ces paramètres est limitée à cette taille (vous serez noté si cette limite est dépassée).

## **Options utilisées :**

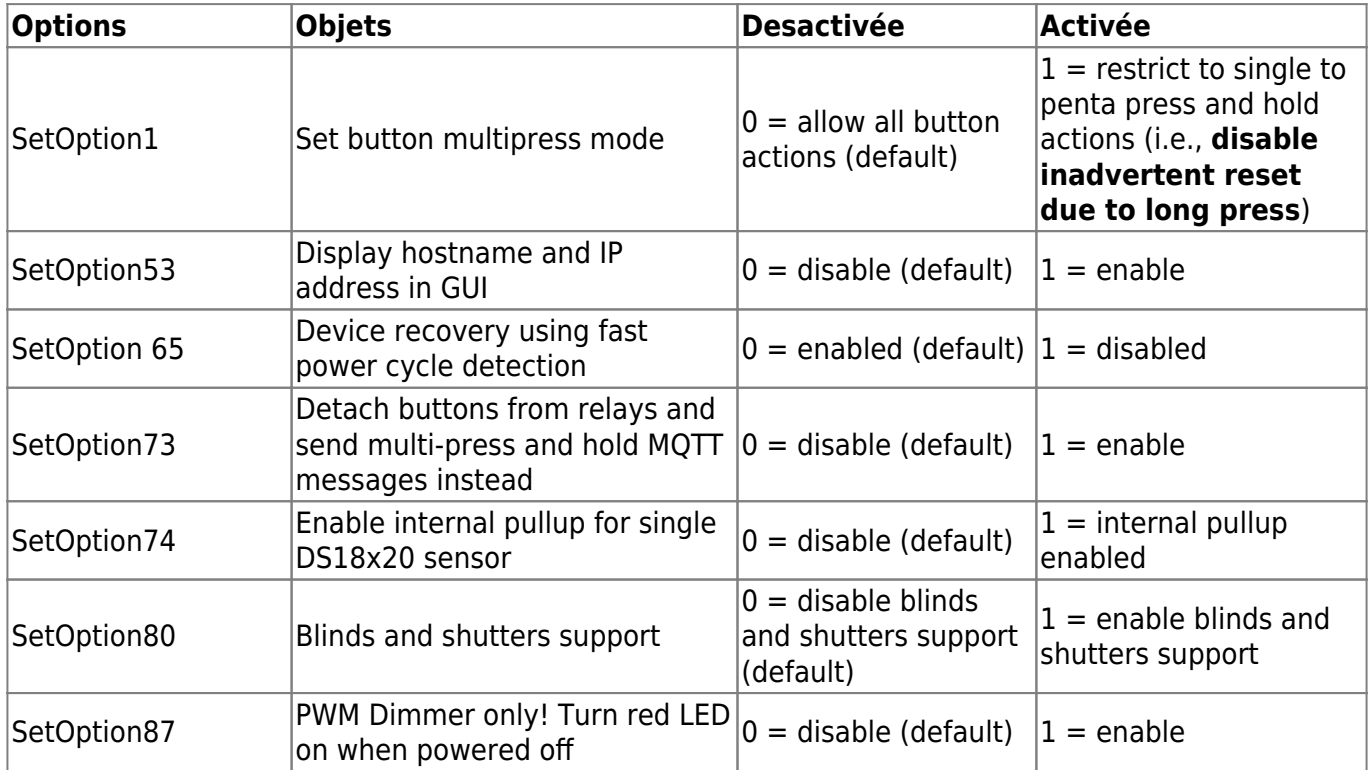

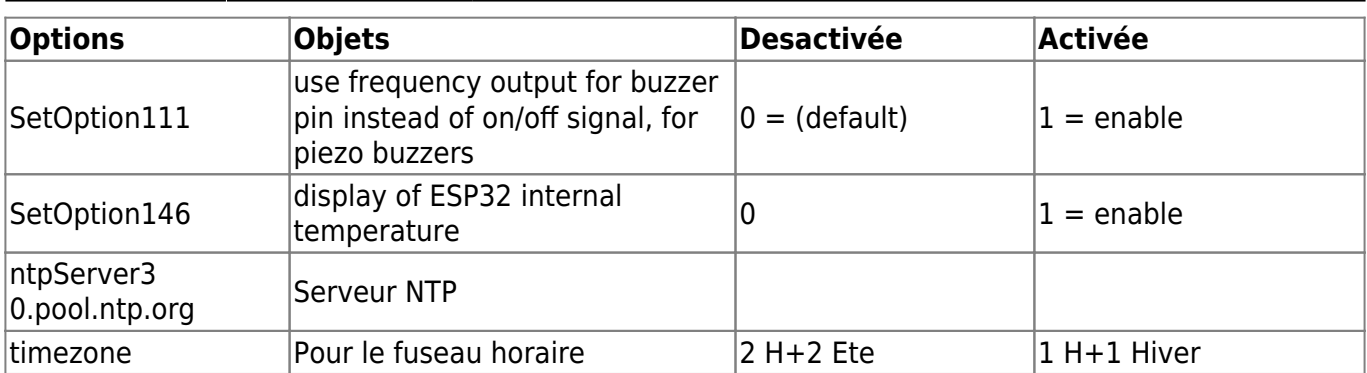

Si votre réseau électrique est faible ou si des coupures de courant sont fréquentes, il est préférable de désactiver cette fonctionnalité immédiatement, **SetOption65 1** sinon vous vous retrouverez avec des périphériques par défaut du micrologiciel après une coupure de courant.

### **Commandes utilisées**

ŋ

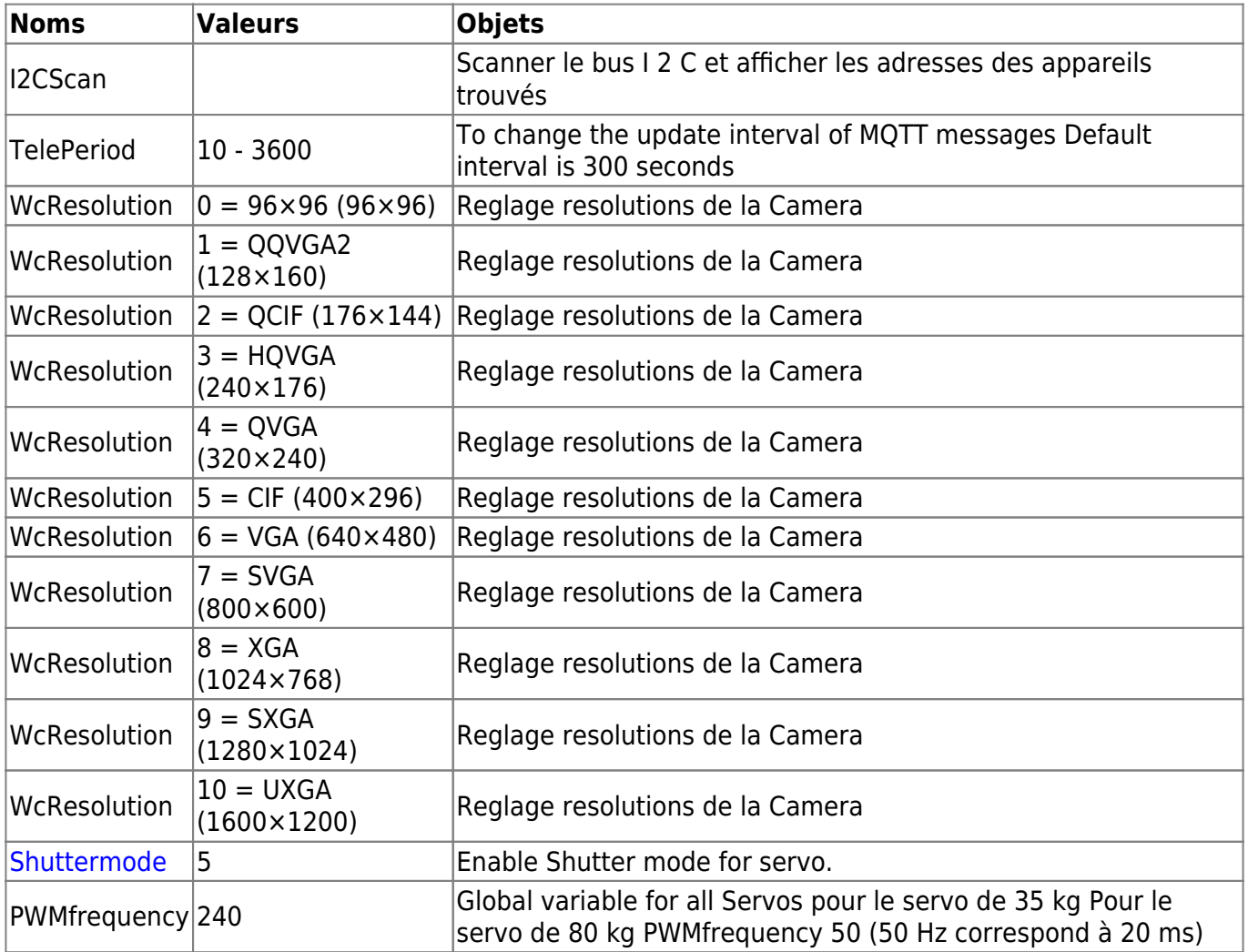

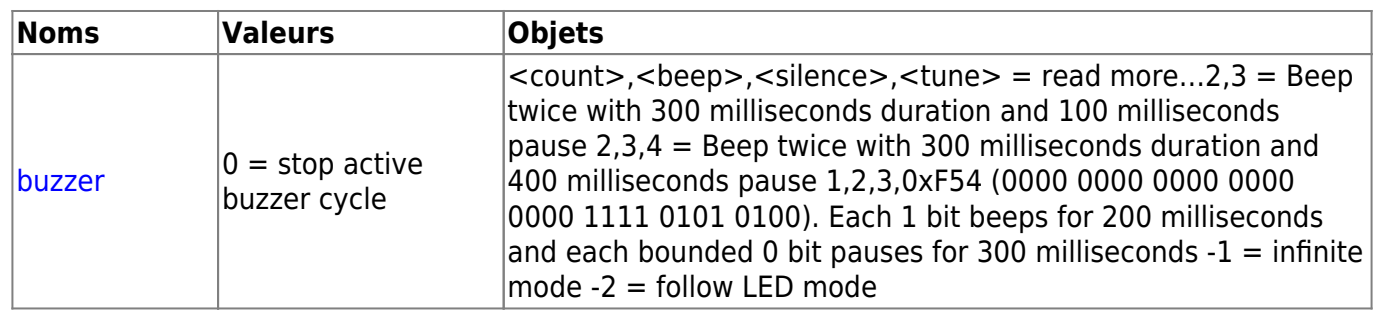

# **La programmation dans Tasmota à l aide de régles**

[Un exemple de regles dans Tasmota](https://www.lprp.fr/2021/06/une-regle-tasmota-pour-rebooter-un-bmp280-problematique/)

[un autre exemple , un peu plus compliqué ... FR](https://ghost.canaletto.fr/gestion-dun-seche-serviette-avec-home-assistant-et-tasmota/)

[La doc sur les regles dans tasmota EN](https://tasmota.github.io/docs/Rules/)

### **Quelques definitions en introduction**

### Syntaxe de définition de règle

ON <trigger> DO <command> [ENDON | BREAK]

- ON- marque le début d'une règle
- <trigger> quelle condition doit se produire pour que la règle se déclenche
- DO- déclaration marquant la fin du déclencheur et le début de la partie commande
- <command>- commande exécutée si la <trigger>condition est remplie
- ENDON- marque la fin d'une règle. Elle peut être suivie d'une autre règle.
- BREAK- marque la fin d'une règle. BREAKarrêtera l'exécution des règles restantes qui suivent cette règle dans l'ensemble de règles. Si une règle qui se termine par BREAKest déclenchée, les règles suivantes de cet ensemble de règles ne seront pas exécutées. Cela permet aux règles de simuler quelque peu une instruction "IF/ELSE".

Les ensembles de règles sont définis à l'aide de la Rule<x>commande. Après avoir défini un ensemble de règles, vous devez l'activer (l'activer) à l'aide de Rule<x> 1. De même, vous pouvez désactiver le jeu de règles à l'aide de Rule<x> 0.

### Variables de règle

Il y a trente-deux (32) variables disponibles (réels simple précision) dans Tasmota : Var1..Var16et Mem1..Mem16. Ils fournissent un moyen de stocker le déclencheur %value%à utiliser dans n'importe quelle règle. Toutes Varseront des chaînes vides au démarrage du programme. La valeur de all Mempersiste après un redémarrage.

La valeur de a Var<x>et Mem<x>peut être :

```
 n'importe quel chiffre
n'importe quel texte
%var1% à %var16%
%mem1% à %mem16%
```
 %couleur% %Reference de l'appareil% %macaddr% %lever du soleil% %coucher de soleil% %temps% %timer1% à %timer16% %horodatage% %sujet% %temps de disponibilité% %utctime% %zbdevice% %zbgroup% %zbcluster% %zpoint de courbure%

Pour définir la valeur de Var<x>et Mem<x>utiliser la commande

 Var<x> <value> Mem<x> <value>

### Principales caractéristiques

- Prise en charge SI, ELSEIF, ELSE
- Support pour <comparison>et <logical expression>comme condition
- Prise en charge de l'exécution de plusieurs commandes
- La RAM libre disponible est la seule limite pour les opérateurs logiques et les parenthèses.

From: <http://chanterie37.fr/fablab37110/> - **Castel'Lab le Fablab MJC de Château-Renault**

Permanent link: **<http://chanterie37.fr/fablab37110/doku.php?id=start:esp32:tasmota:liste&rev=1713161086>**

Last update: **2024/04/15 08:04**

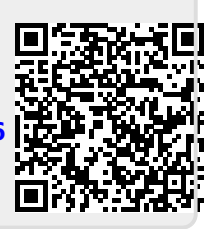